*vfs\_format.exe X*, < *X*\bin>.

**!** *X*, (. ). . Linux : ngprun start\_app vfs\_tools + . vfs\_tools --help. -. , vfs\_format.exe --volume S:\FILEONE.afs --fill G:\ --log-level=100 > S:\log.txt.

:

 $-\text{help}$  . --volume , vfs\_format.exe --volume D:\archiveAntiqueWhite.afs ( ) vfs\_format.exe --volume D:\ ( ). --fill | . , . , vfs\_format.exe --volume S:\FILEONE.afs --fill G:\. --cache-tomemory  $-$ fill. , vfs\_format.exe --volume S:\FILEONE.afs --fill G:\ --cache-to-memory. --dump TXT XML. , vfs\_format.exe --volume D:\archiveAntiqueWhite.afs --dump C:\DumpArc.txt. --dump-meta TXT. : vfs\_format.exe --volume D:\archiveAntiqueWhite.afs --dump-meta C:\DumpMetaArc.txt. --dumpfullness TXT. , vfs\_format.exe --volume C:\archiveAliceBlue.afs --dump-fullness C:\DumpFullnessArc.txt. --expand | . 4, --format. . , vfs\_format.exe --volume D:\archiveAntiqueWhite.afs --expand 128. --size , vfs\_format.exe --volume D:\archiveAntiqueWhite.afs --size 4096.  $-$ format (). , vfs\_format.exe --volume D:\archiveAntiqueWhite.afs --format 16. --copy , vfs\_format.exe --volume D:\archiveAntiqueWhite.afs --copy C:\NewArc.afs. --skip-badblock --copy. , vfs\_format.exe --volume D:\archiveAliceBlue.afs --copy C:\NewArc.afs --skip-bad-block. --modifycorruptedflag  $/$  .  $1\,$  ,  $0\,$  . , vfs\_format.exe --volume D:\archiveAliceBlue.afs --modify-corrupted-flag 1. --build-meta (). , vfs-format.exe --volume D:\ --build-meta. --clear-meta . , vfs-format.exe --volume D:\ --clear-meta. --clear-data (from to). , vfs\_format.exe --volume C:\archiveAliceBlue.afs --clear-data --from 20220210T110000 --to 20220210T114000. --from --to UTC ISO YYYYMMDDThhmmss. . **!** --size . , . **!** .

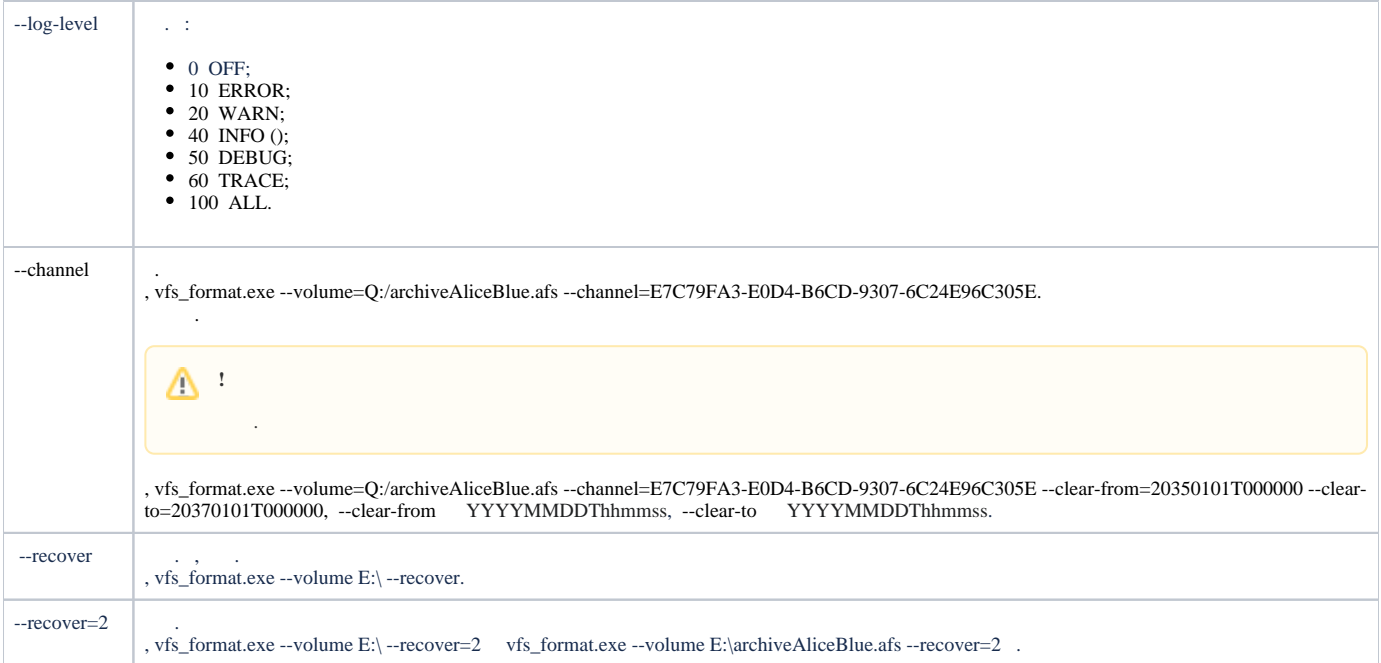